## **Python 3 Reference Cheat Sheet for BIOS1100 Fall 2019** Version 2019.11 Version 2019.11

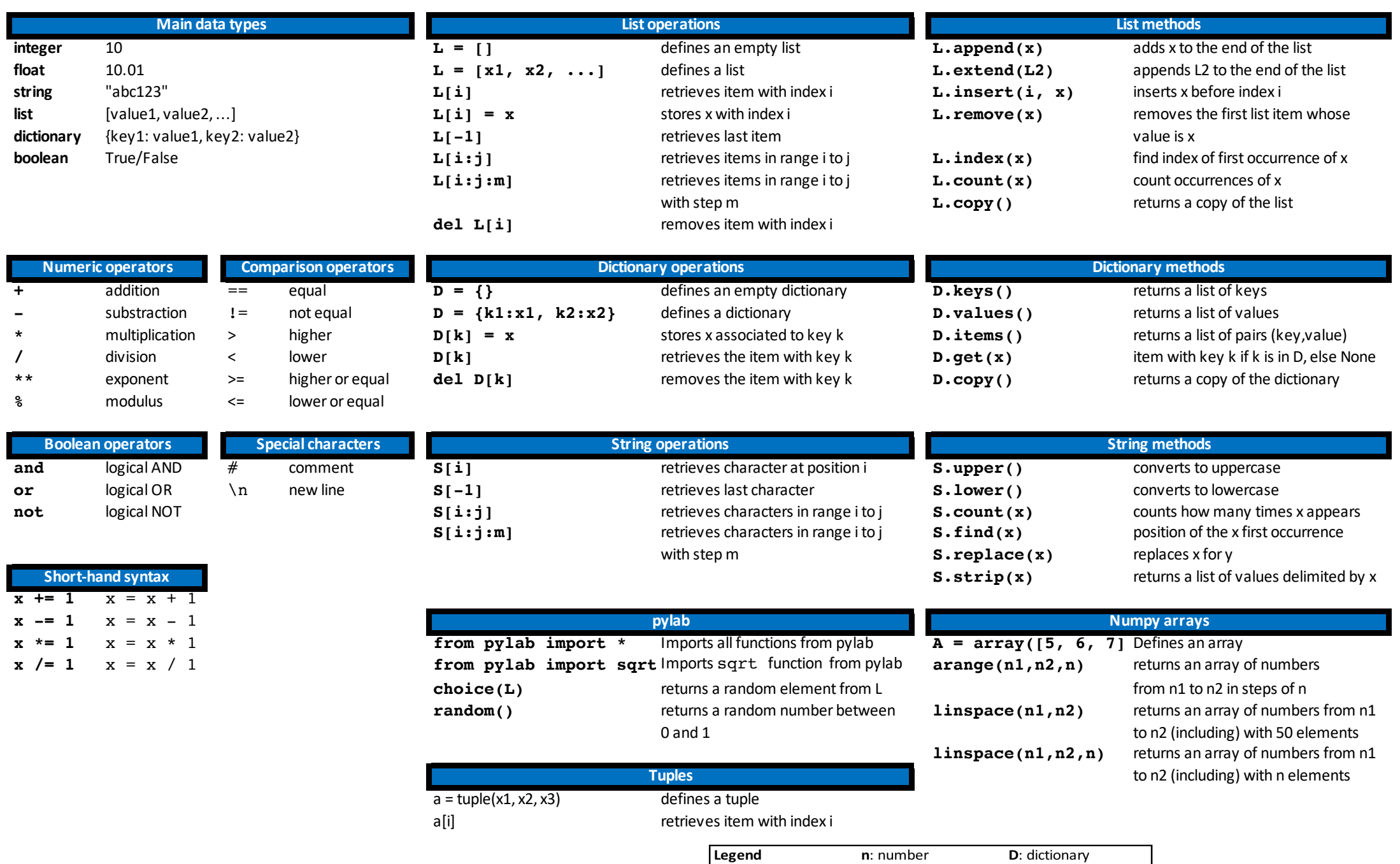

 $\mathbf{x}$ , y: any kind of data L: list

i, j: list indexes

S: string

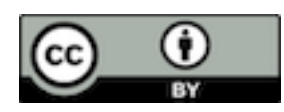

k: dictionary key

A: Numpy array

## **Python 3 Reference Cheat Sheet for BIOS1100 Fall 2019** Version 2019.11 Version 2019.11

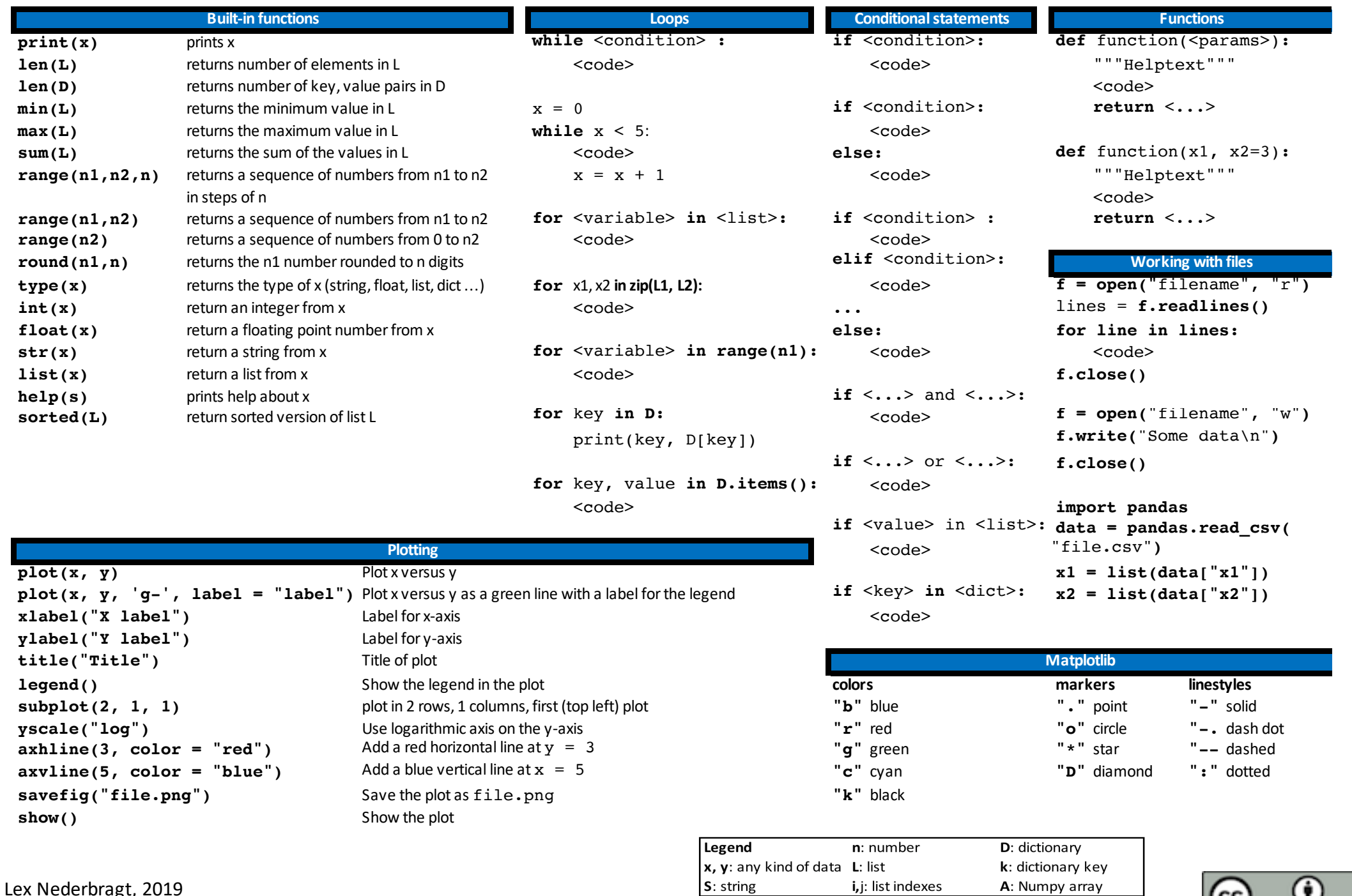

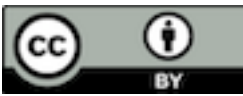